## **wFileOpenDlg**

Este control será reemplazado con wAttachFile en próximas versiones de Néfele

From: <https://nefele.dev/wiki/>- **Nefele Project**

Permanent link: **<https://nefele.dev/wiki/controles/wfileopendlg?rev=1632332738>**

Last update: **22/09/2021 17:45**

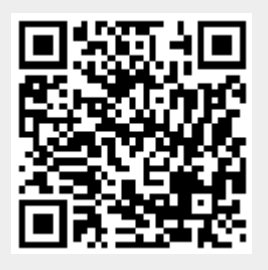